# Auf einen Blick

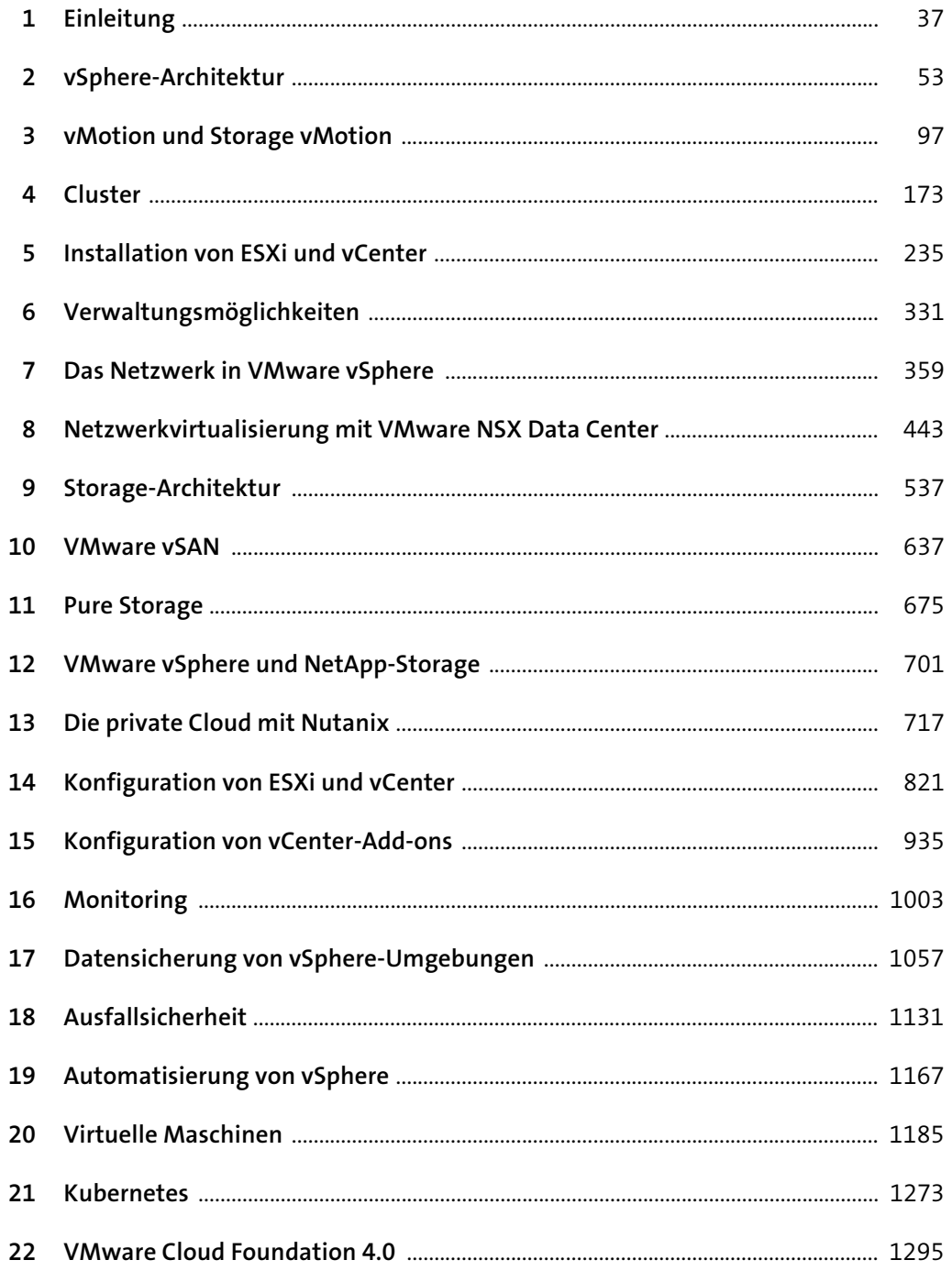

# Inhalt

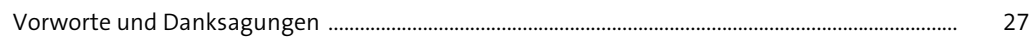

# 1 Einleitung

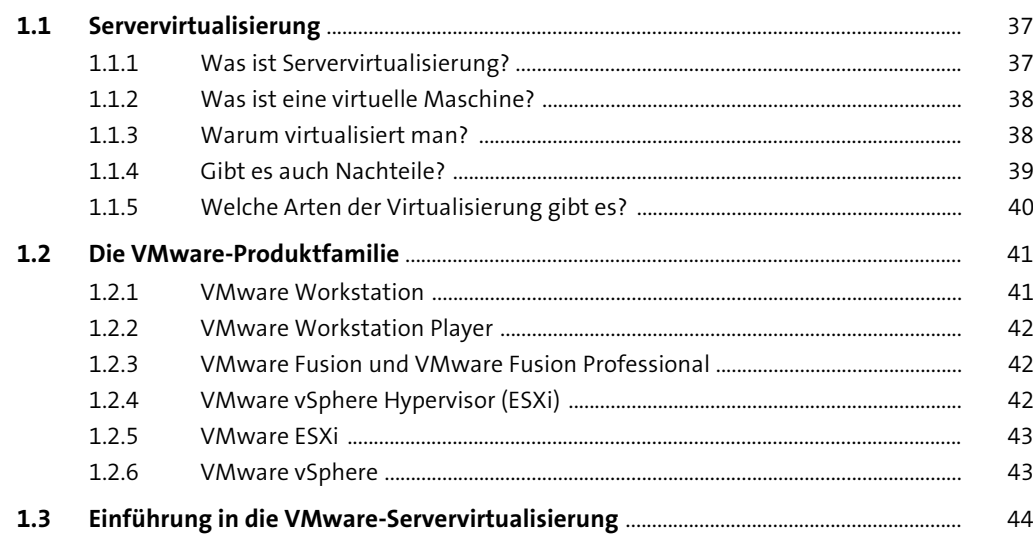

### 2 vSphere-Architektur

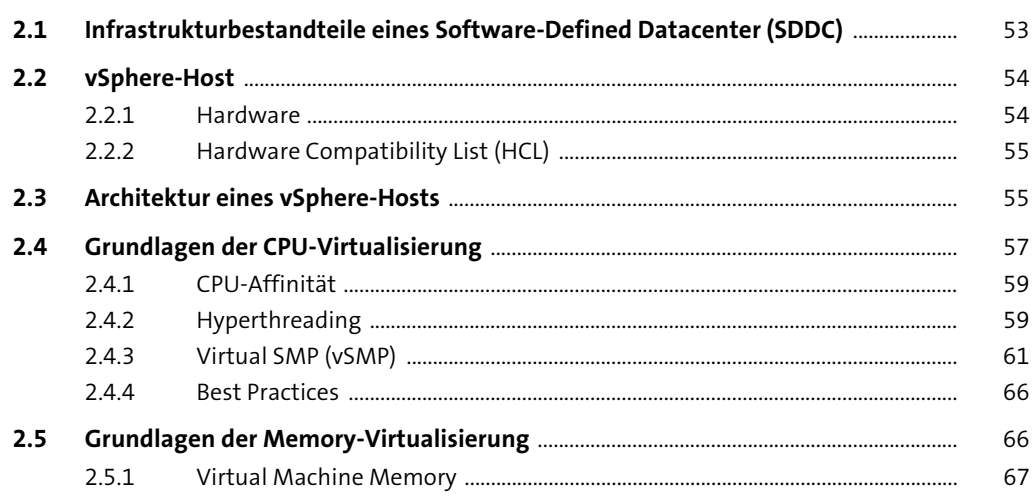

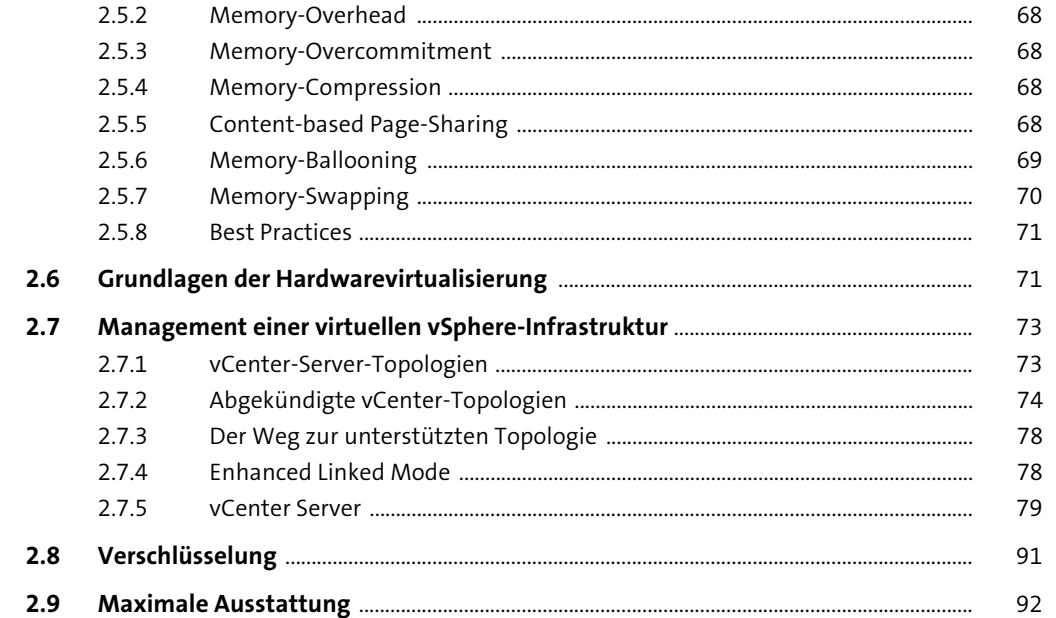

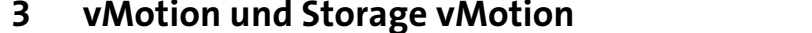

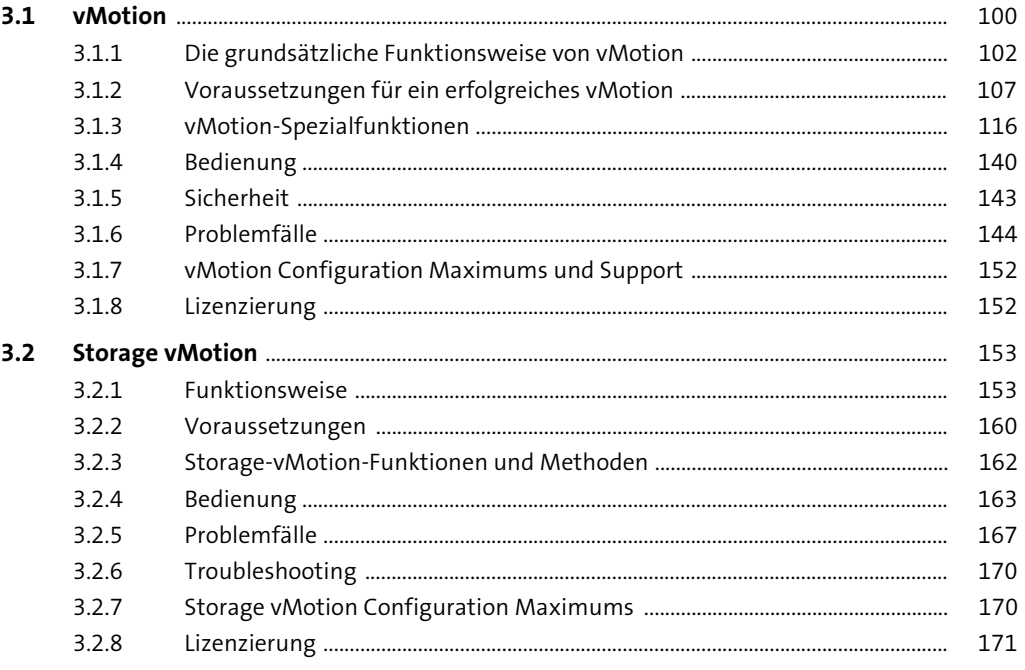

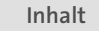

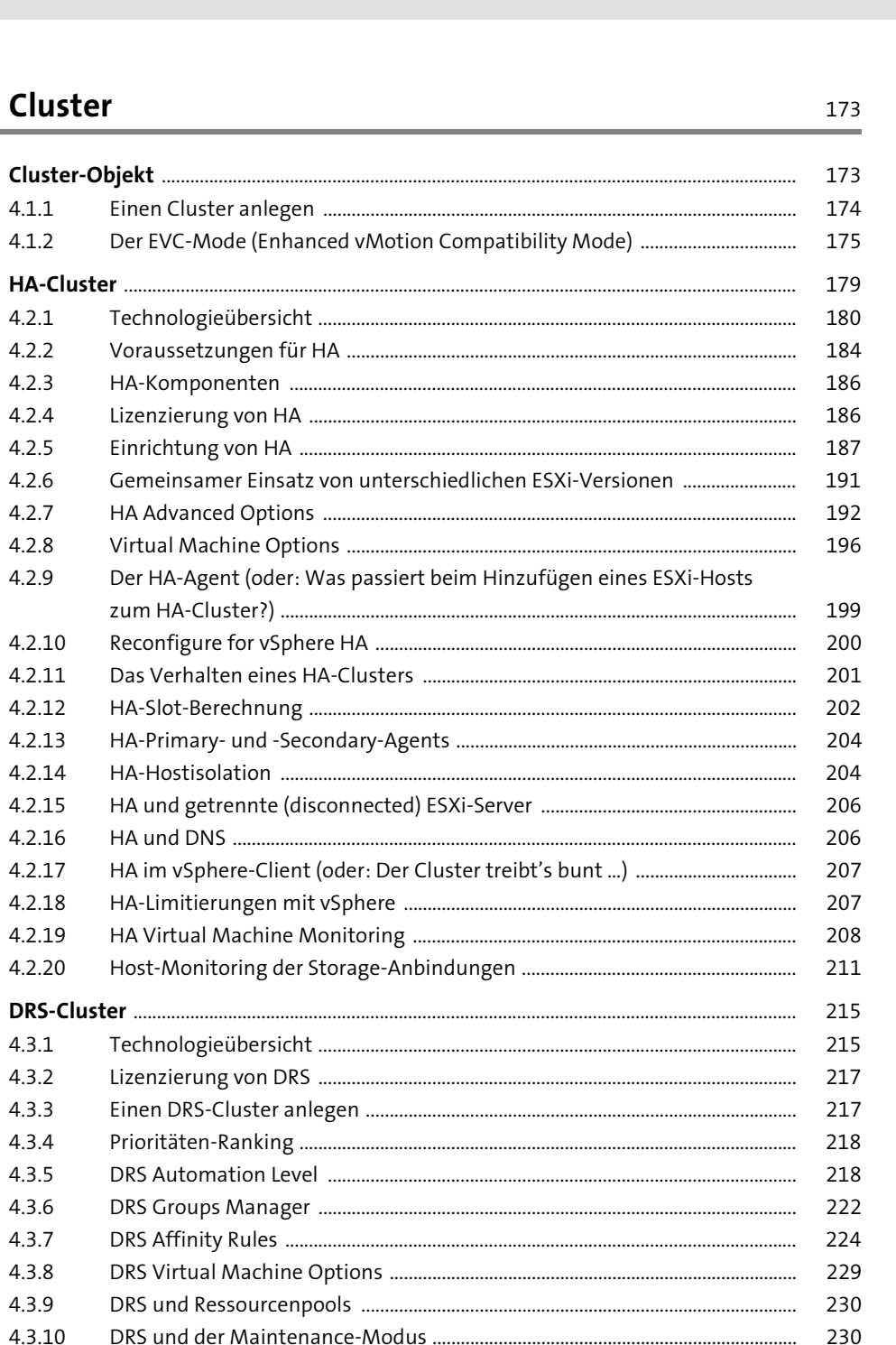

 $4.1$ 

 $4.2$ 

 $4.3$ 

4.3.11

4.3.12 4.3.13

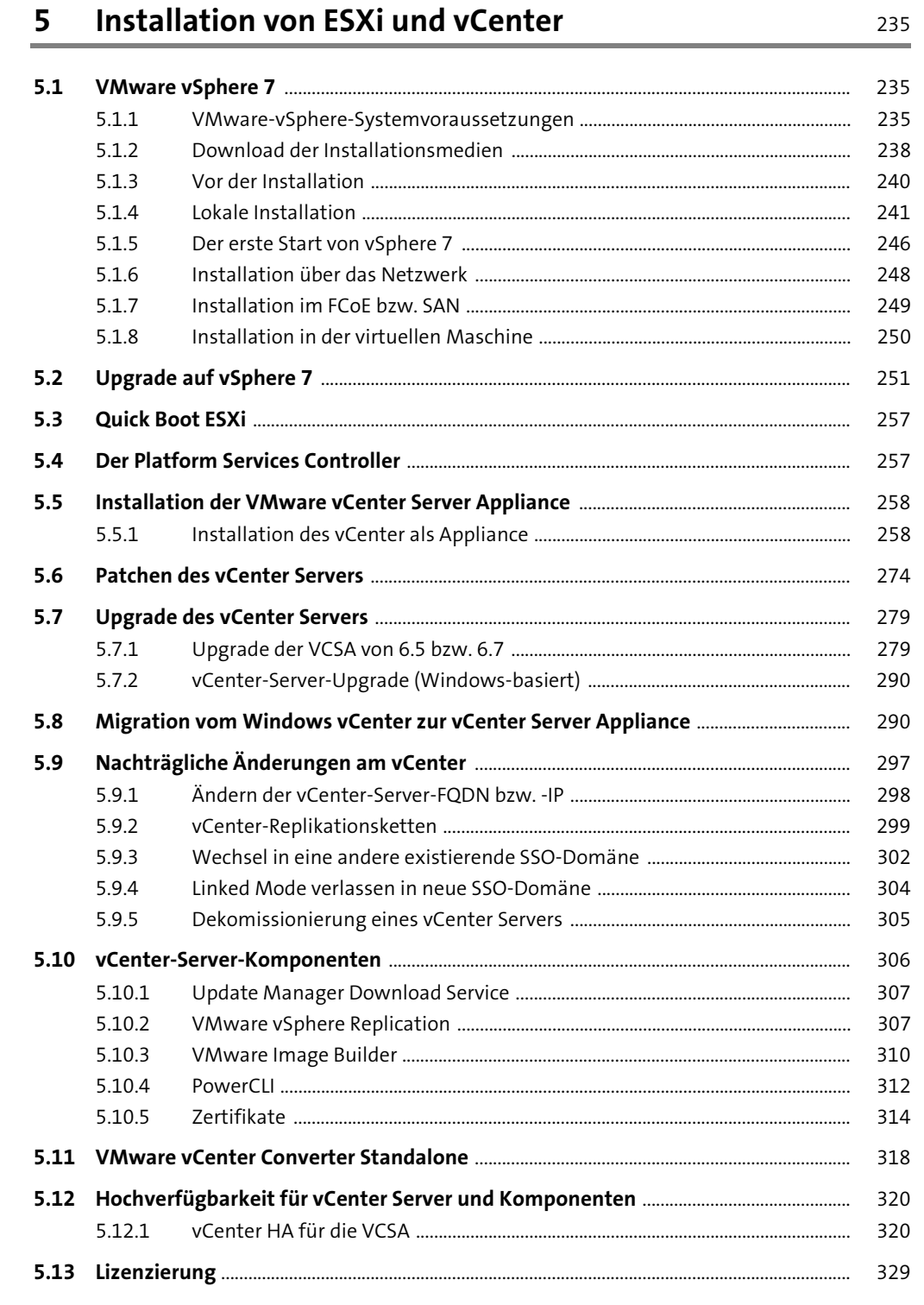

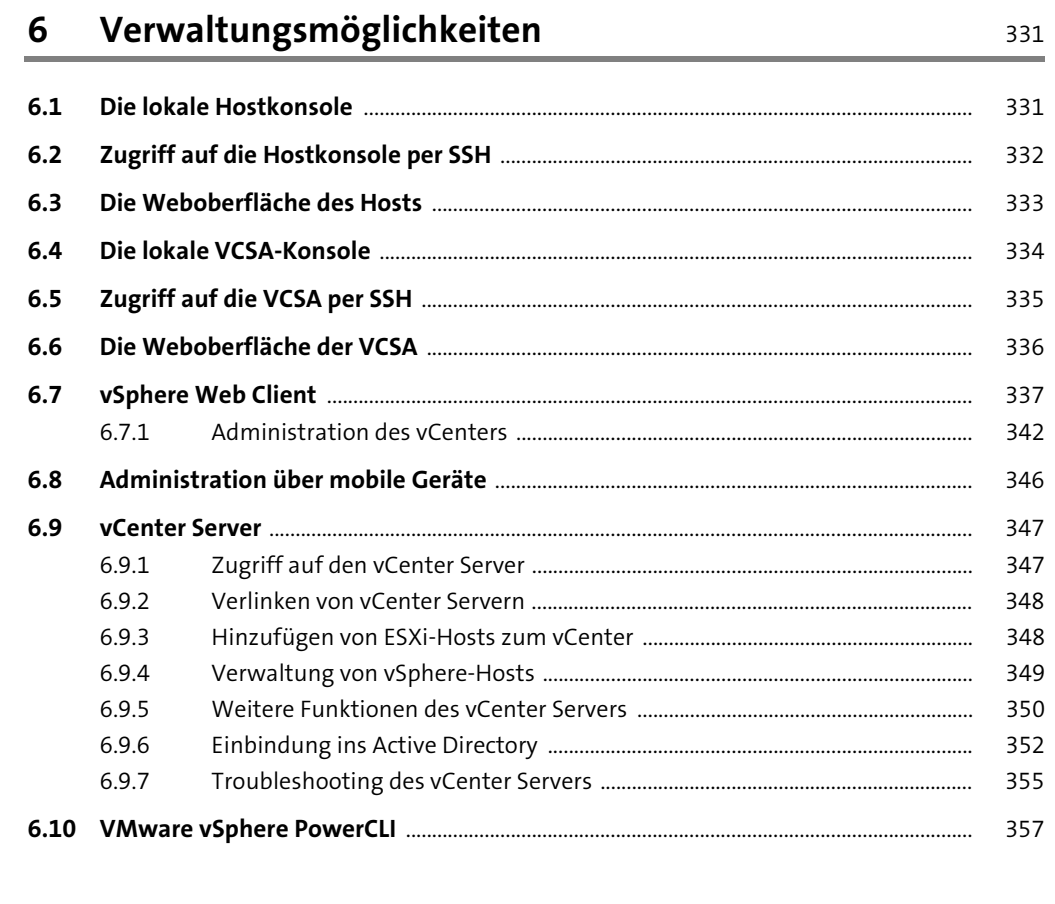

### 7 Das Netzwerk in VMware vSphere

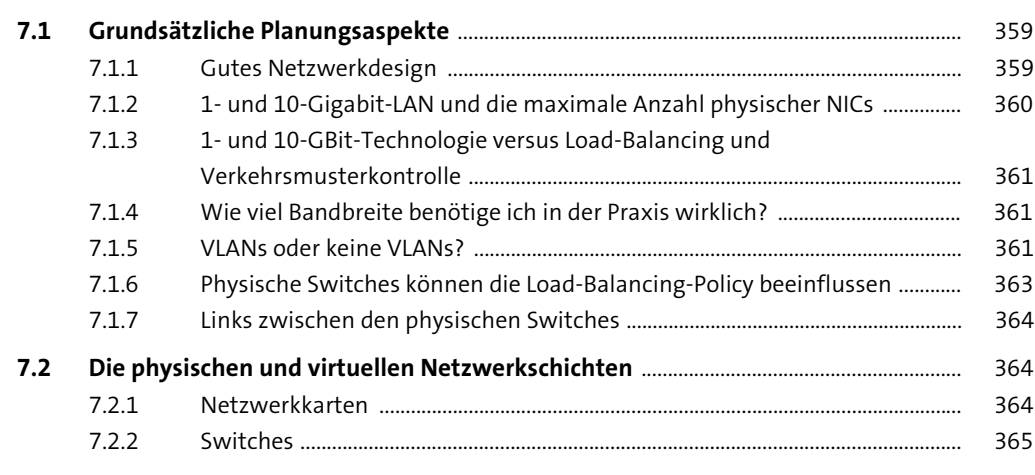

Inhalt

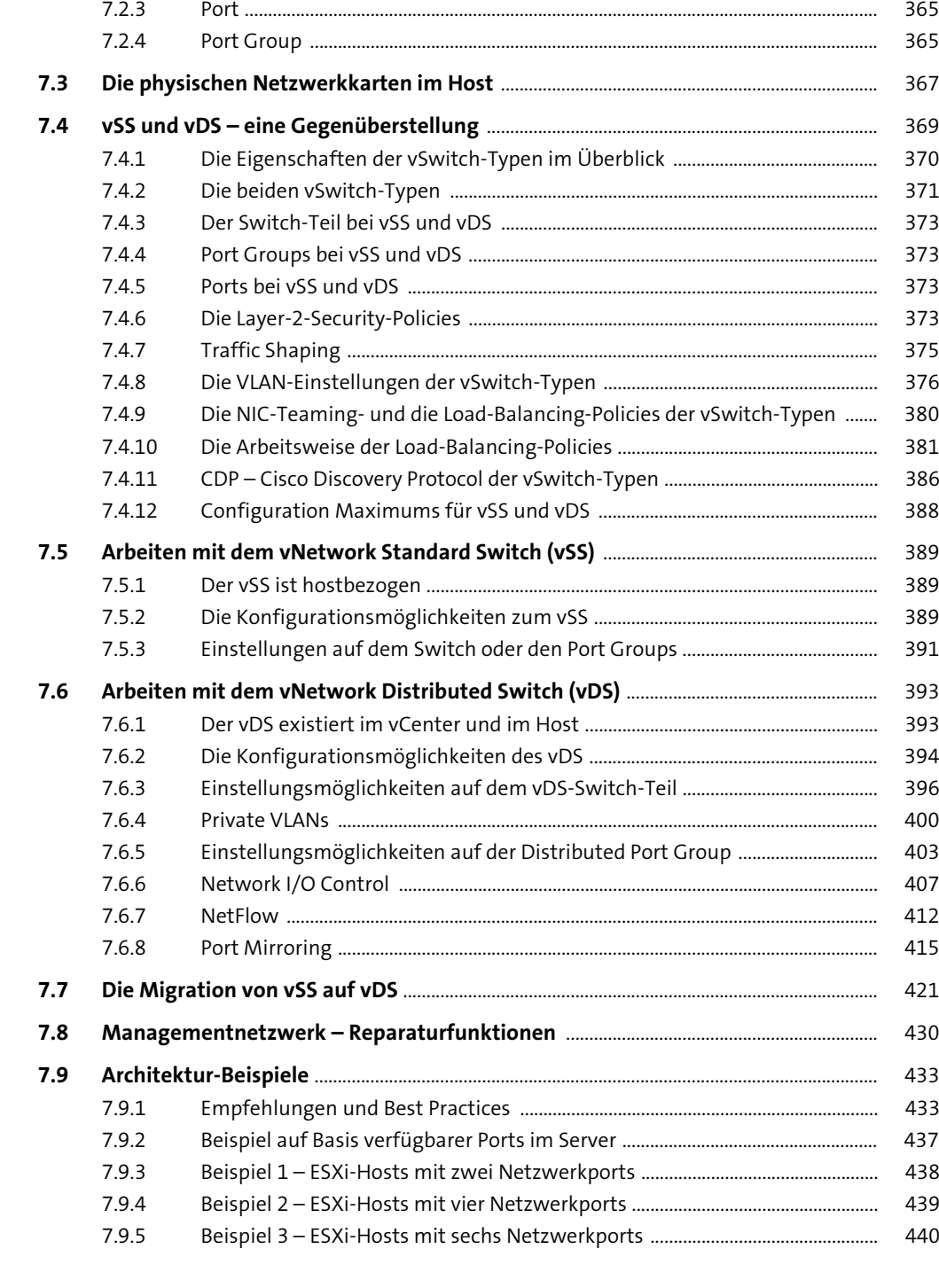

# **8 Netzwerkvirtualisierung mit VMware NSX Data Center** <sup>443</sup>

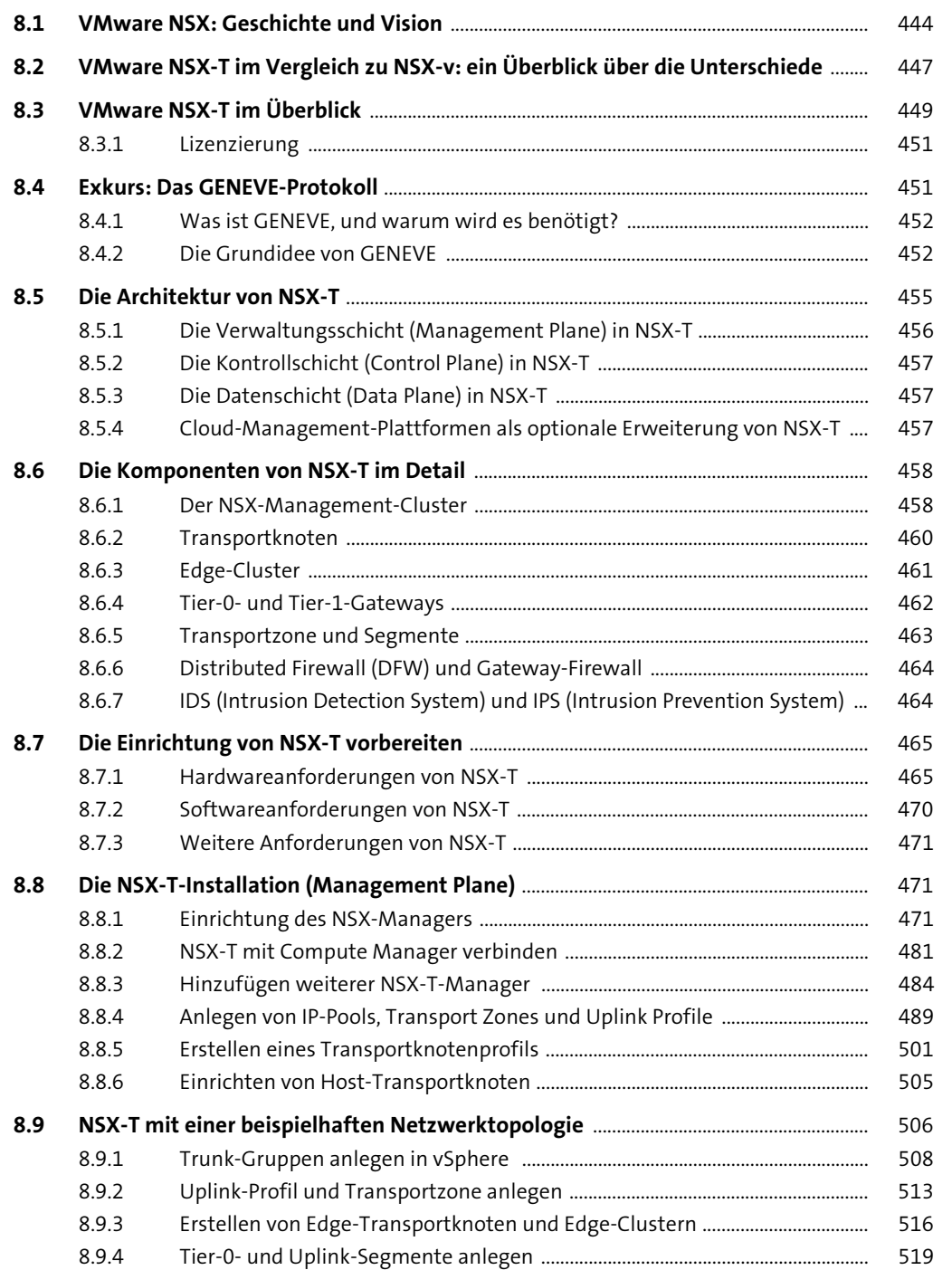

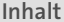

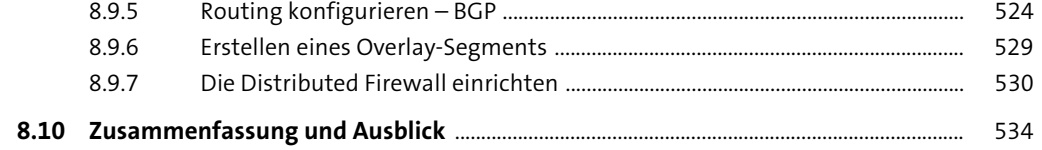

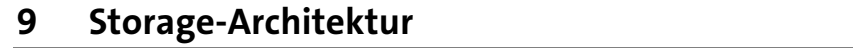

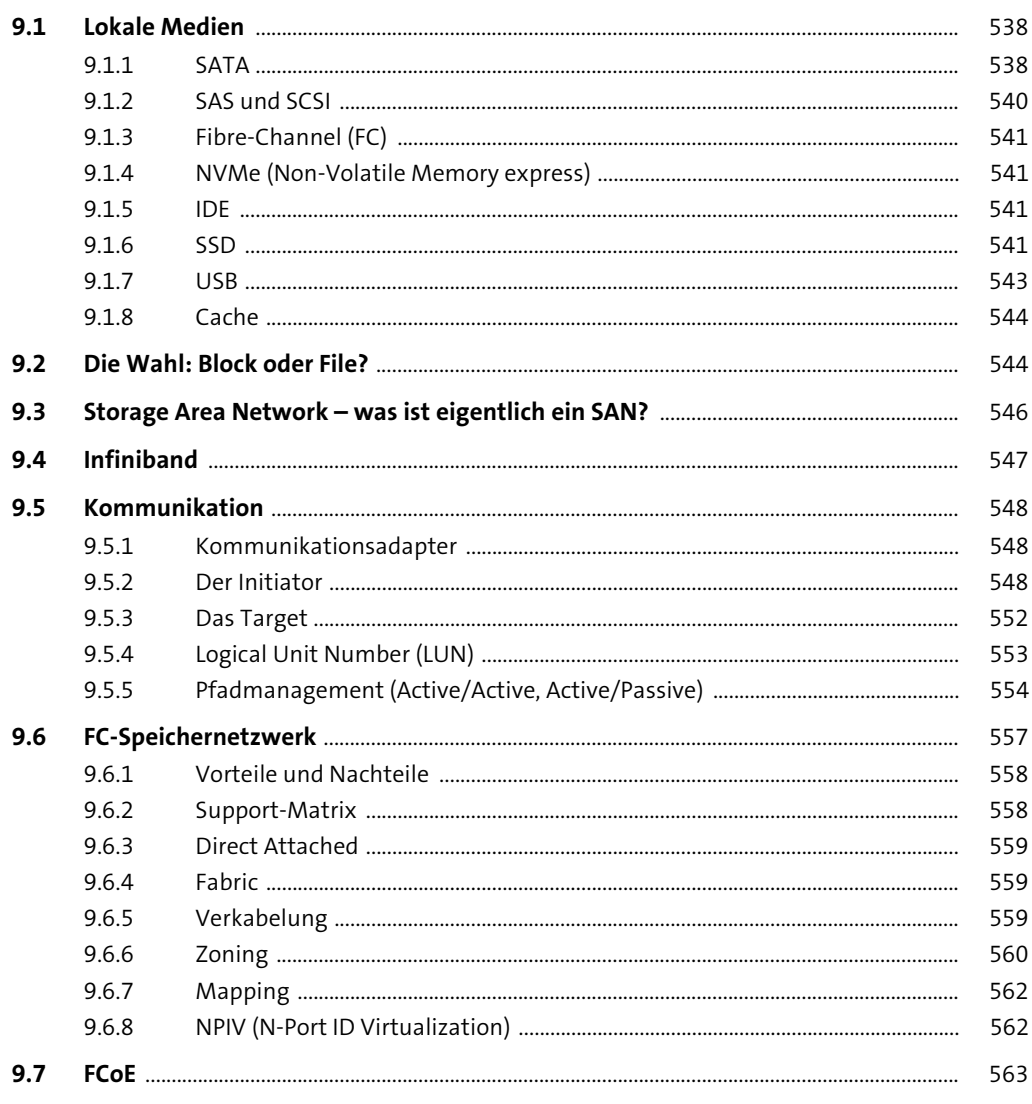

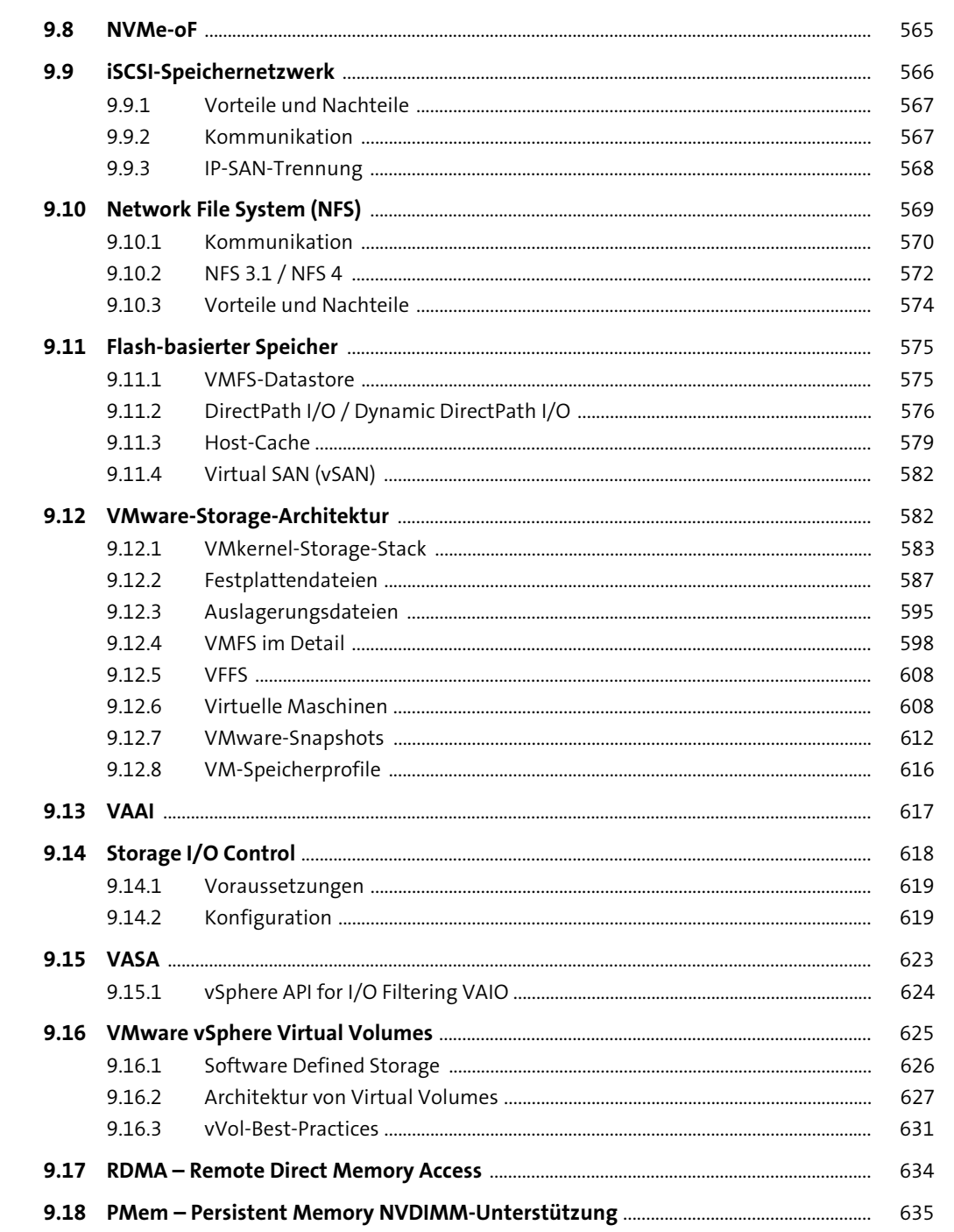

#### 10 VMware vSAN

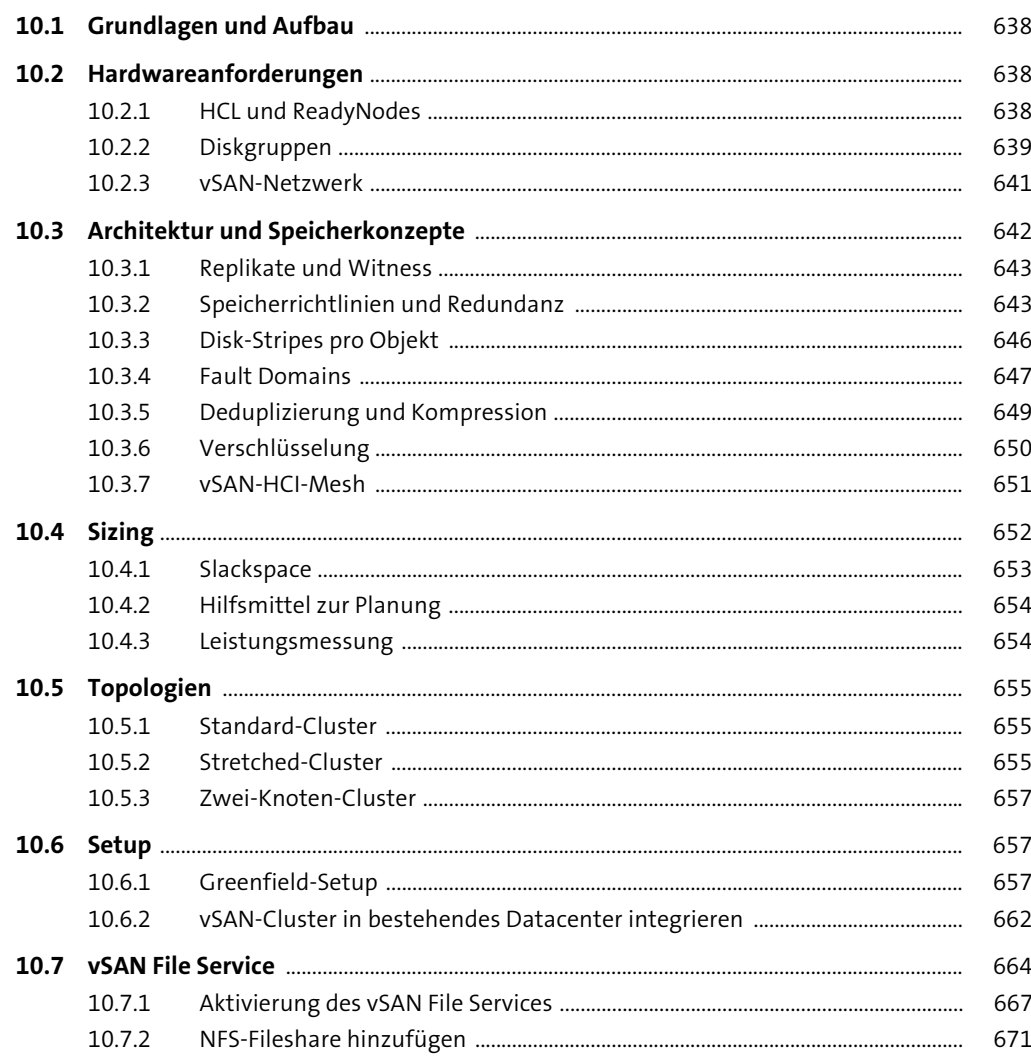

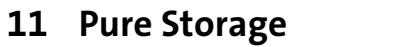

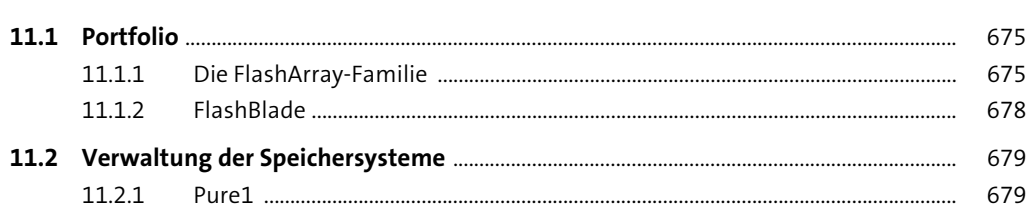

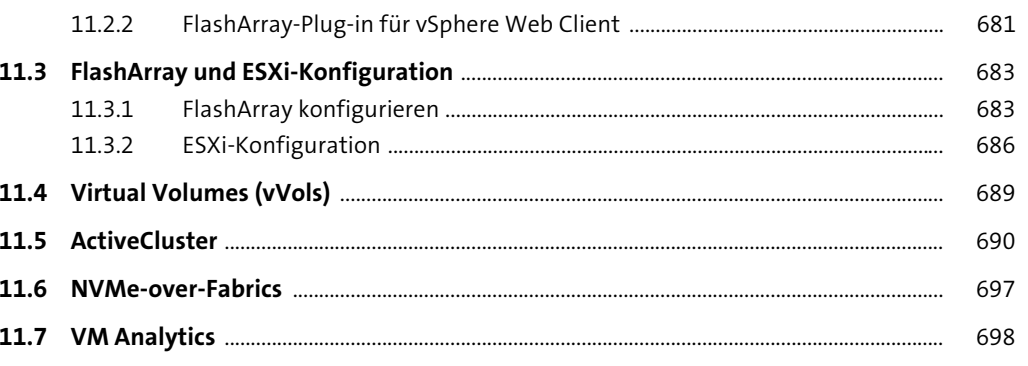

### 12 VMware vSphere und NetApp-Storage

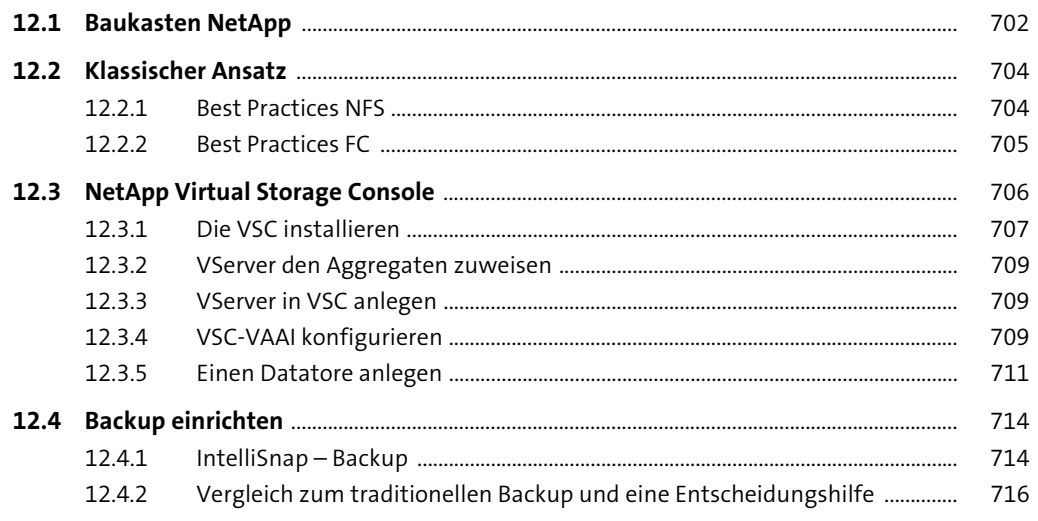

#### 13 Die private Cloud mit Nutanix

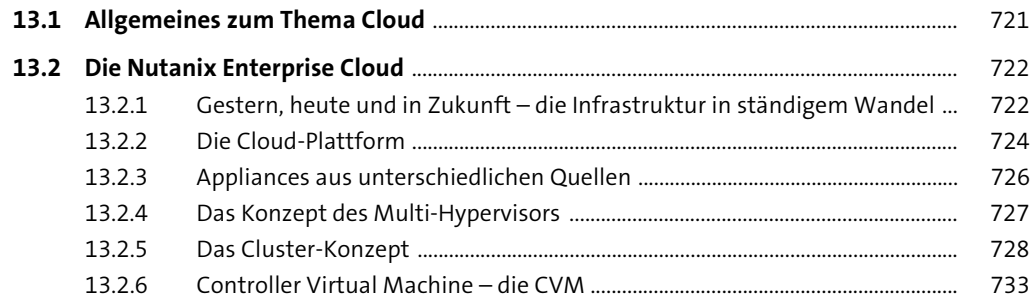

Inhalt

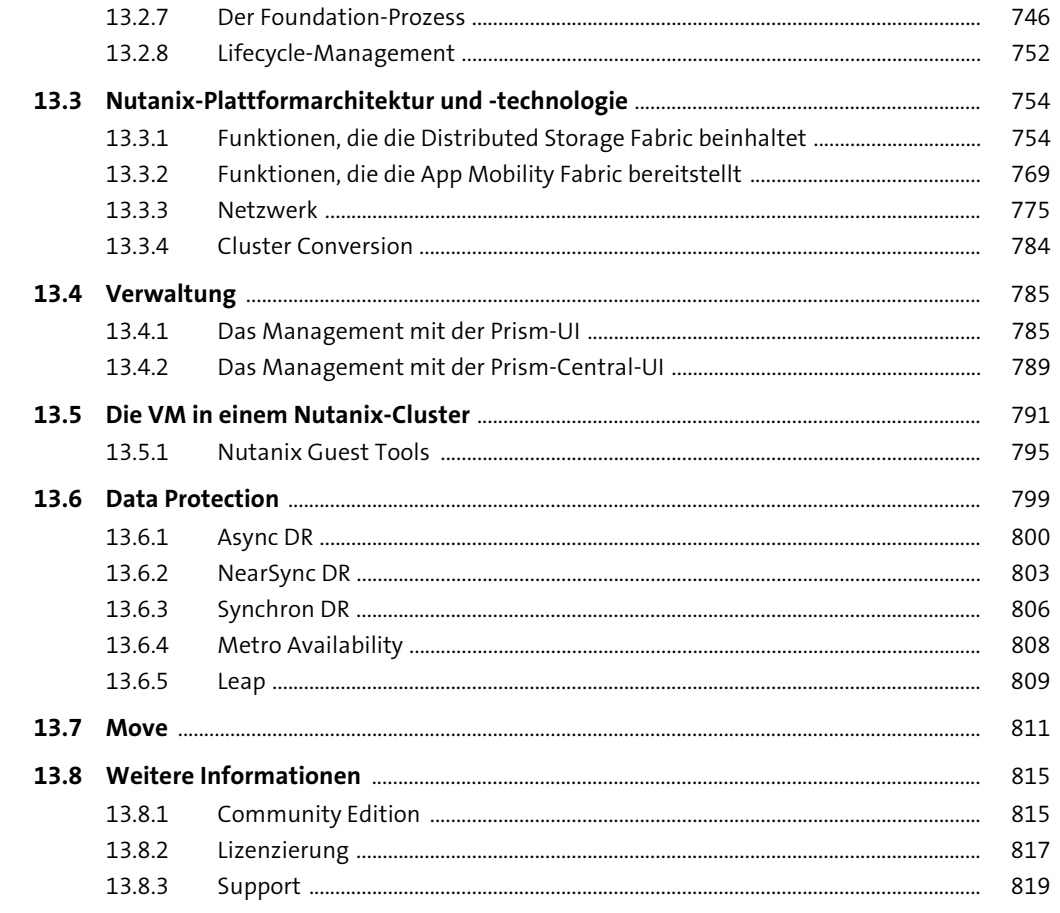

# 14 Konfiguration von ESXi und vCenter

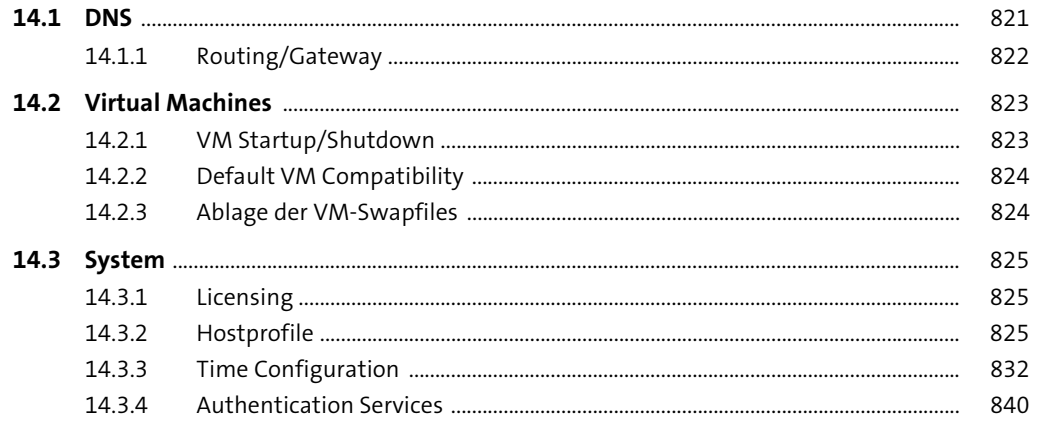

 $\begin{array}{c}\n 821 \\
\hline\n \end{array}$ 

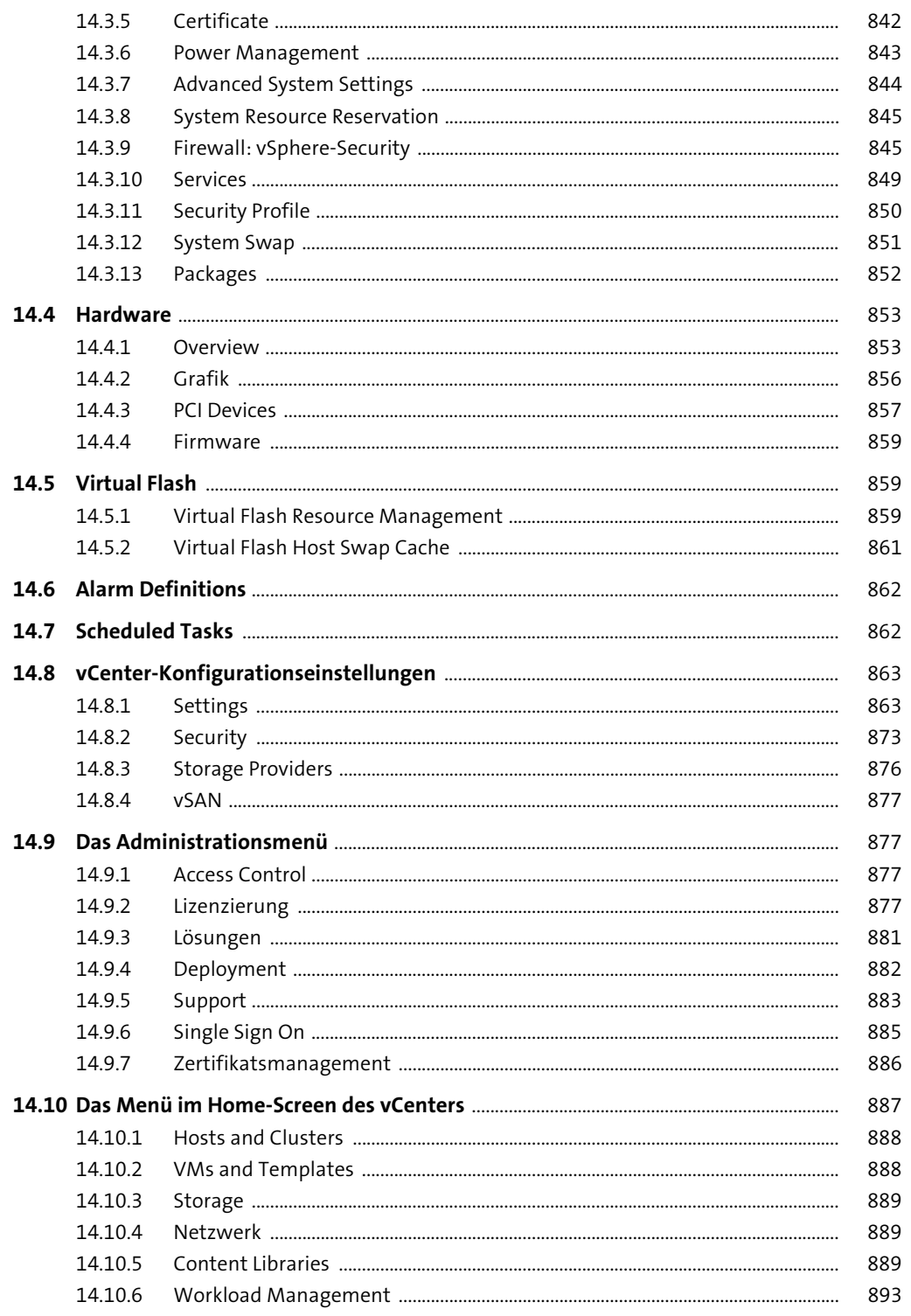

Inhalt

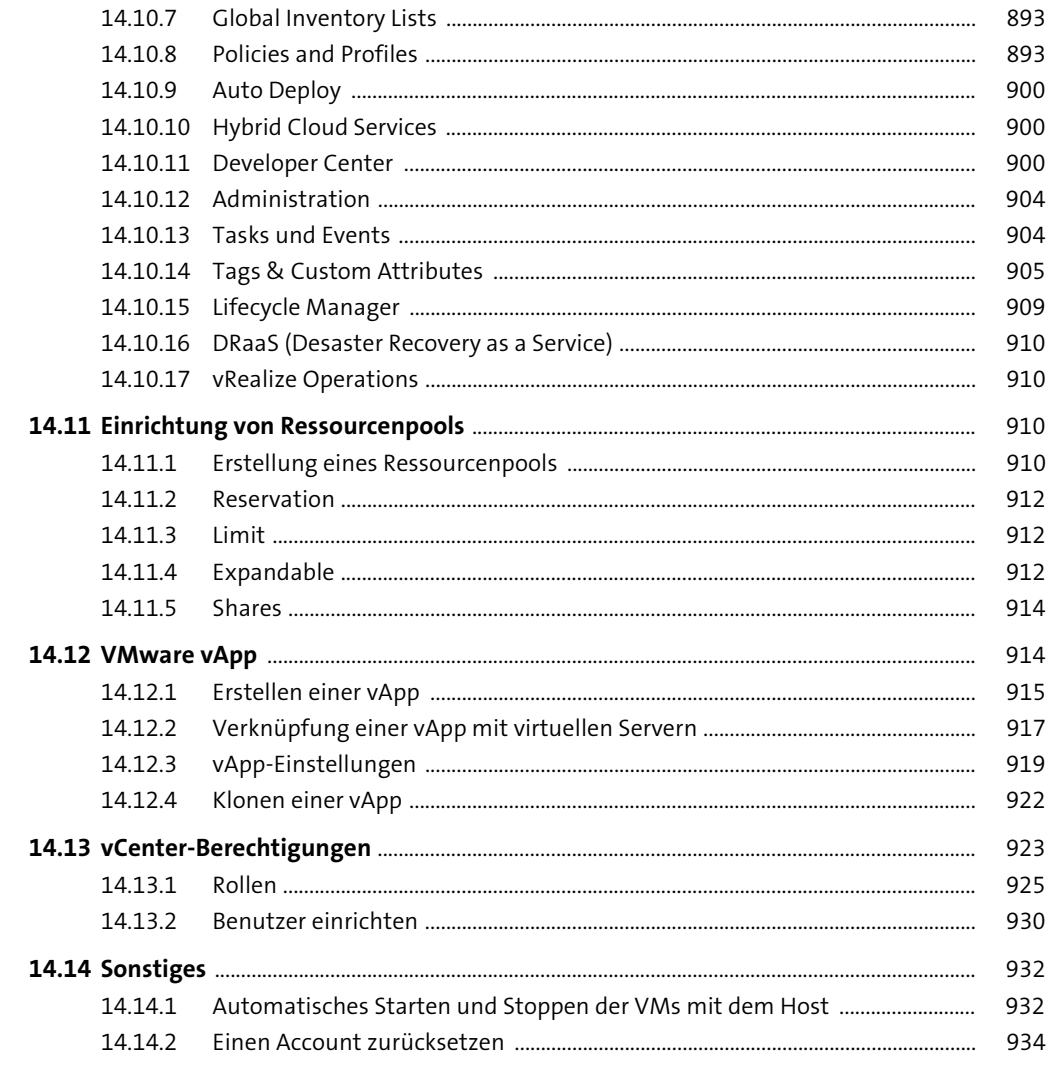

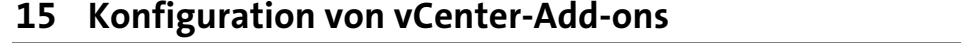

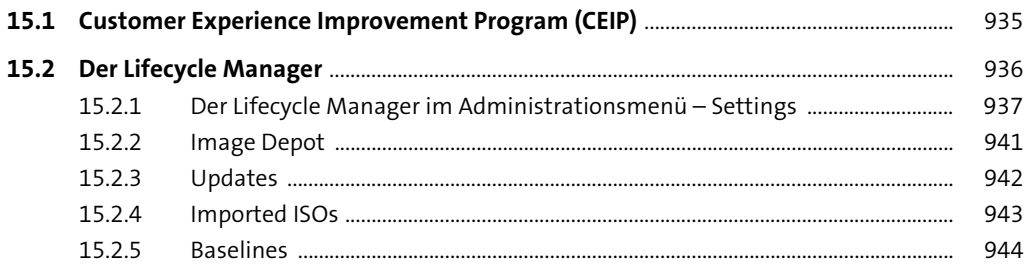

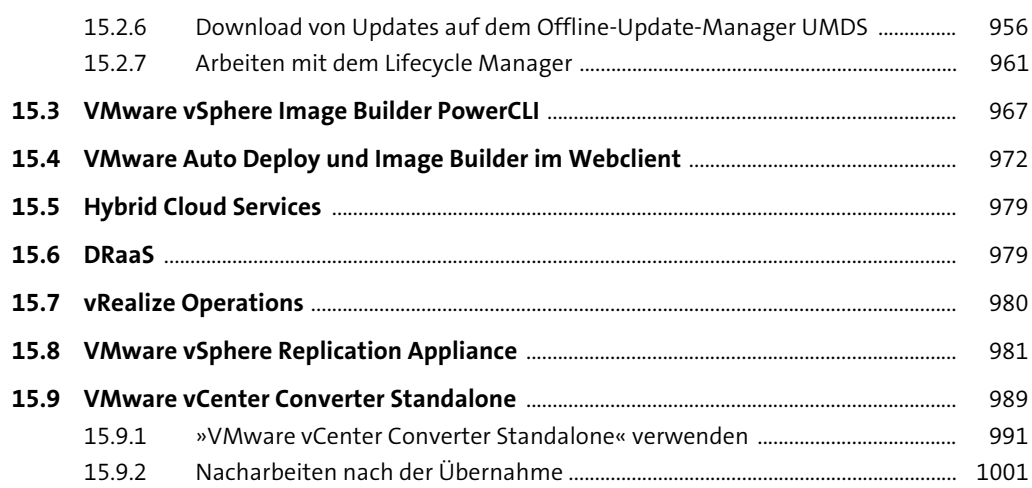

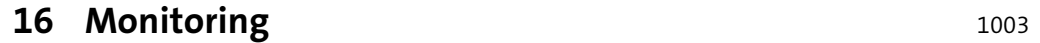

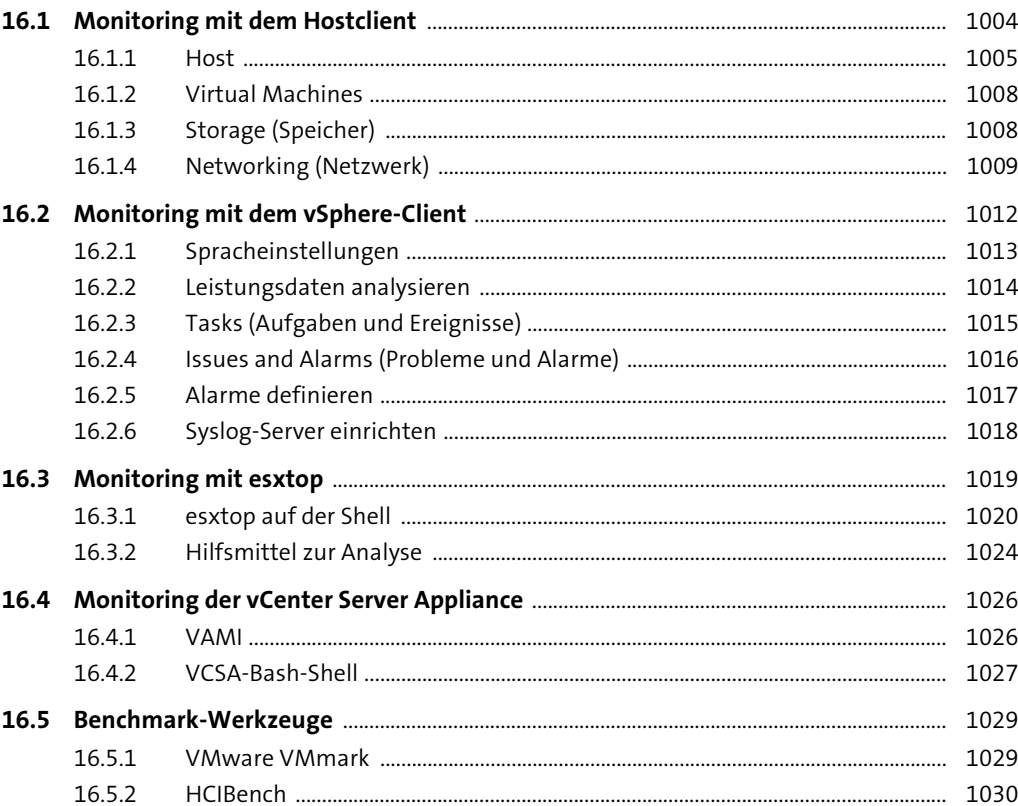

Inhalt

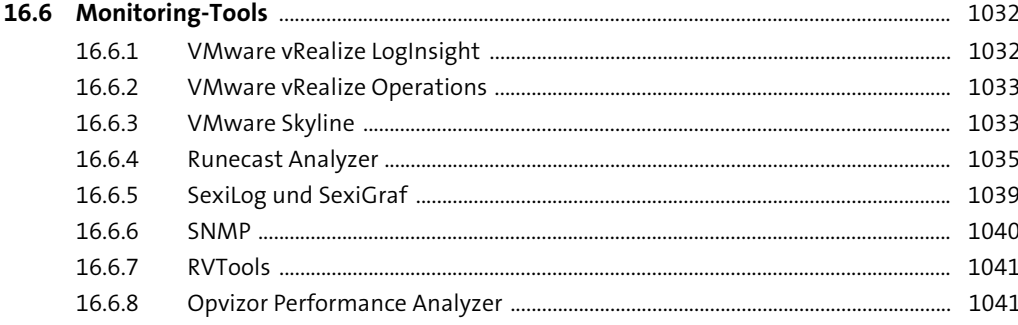

## 17 Datensicherung von vSphere-Umgebungen

1057

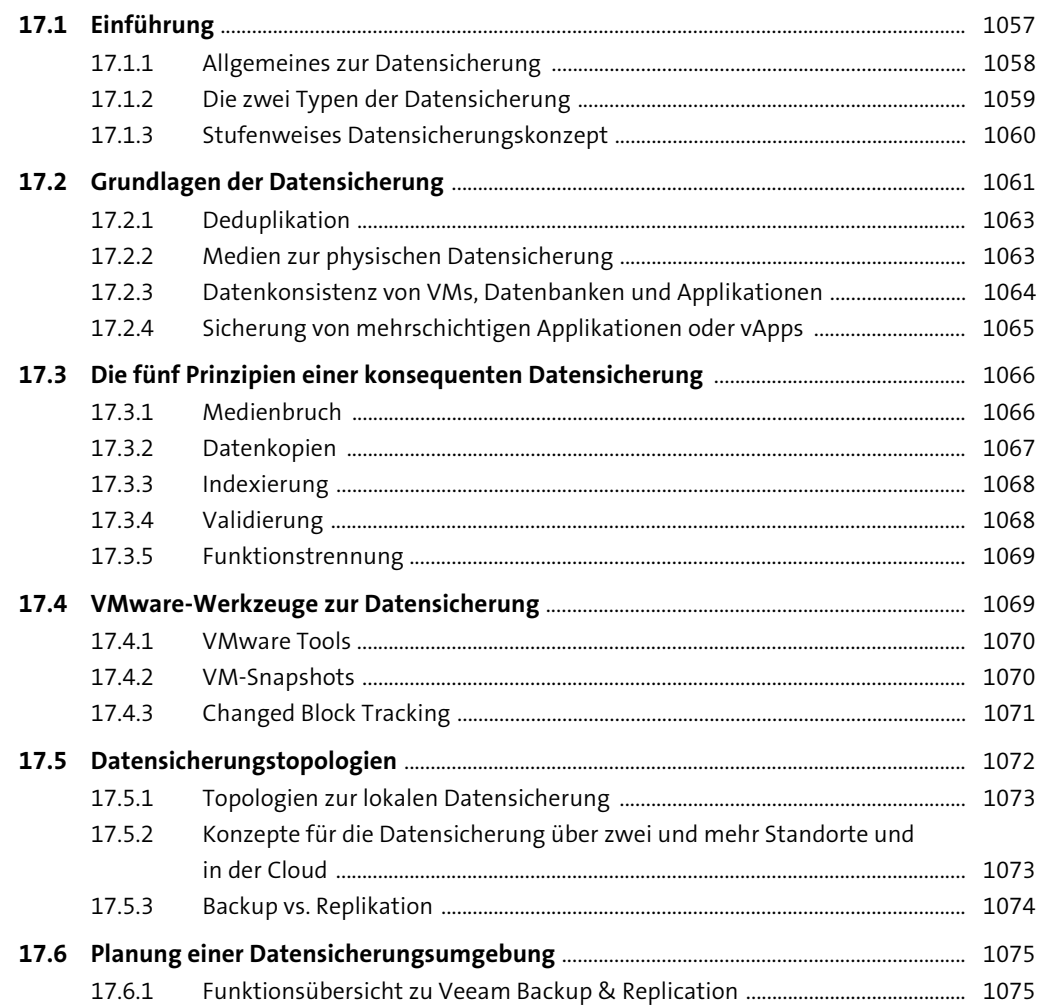

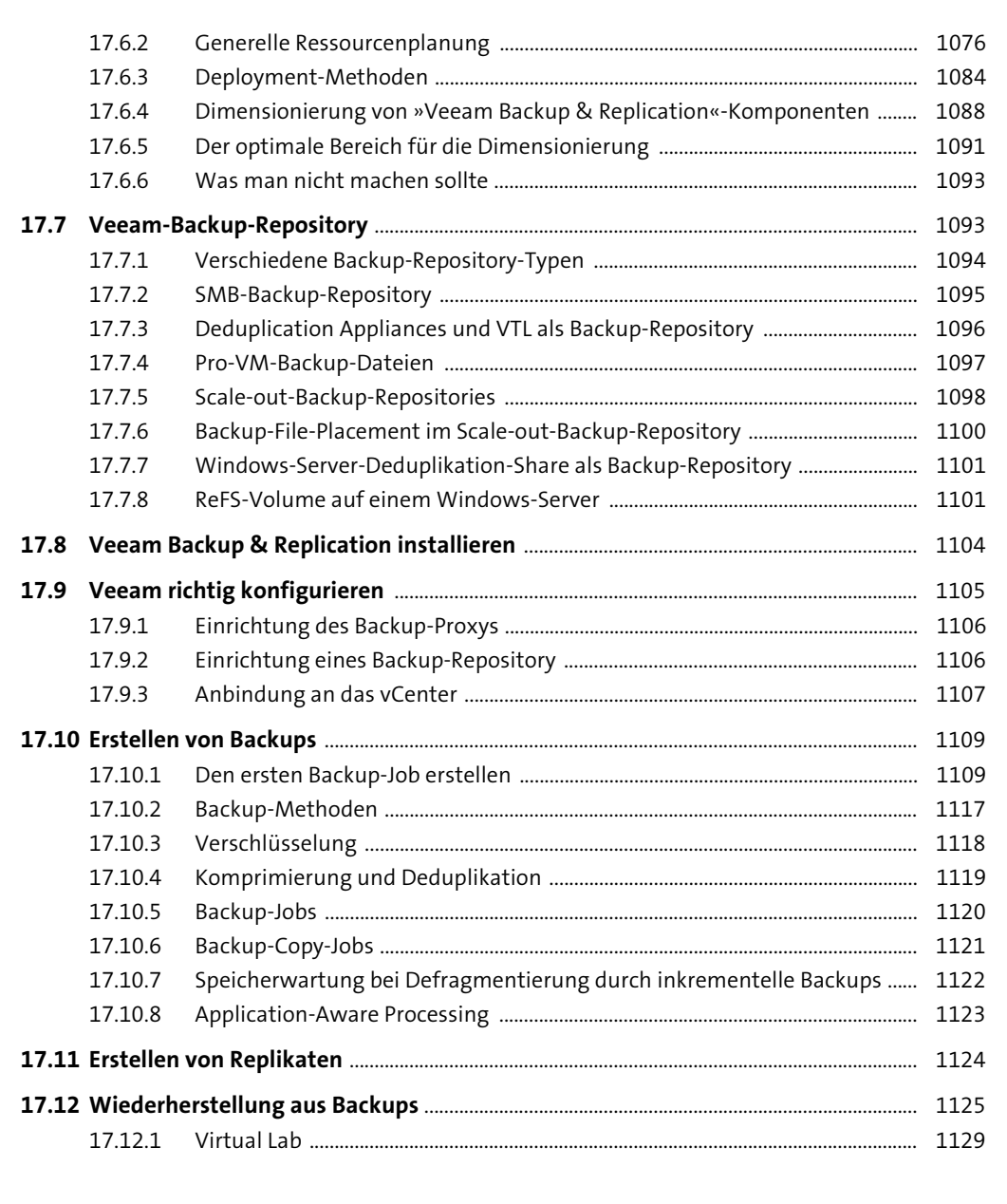

#### 18 Ausfallsicherheit

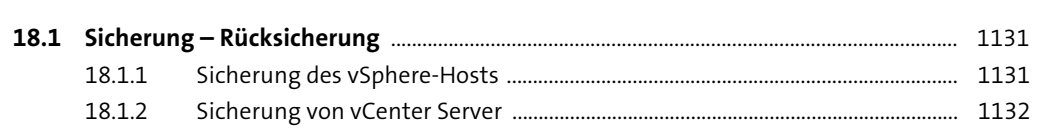

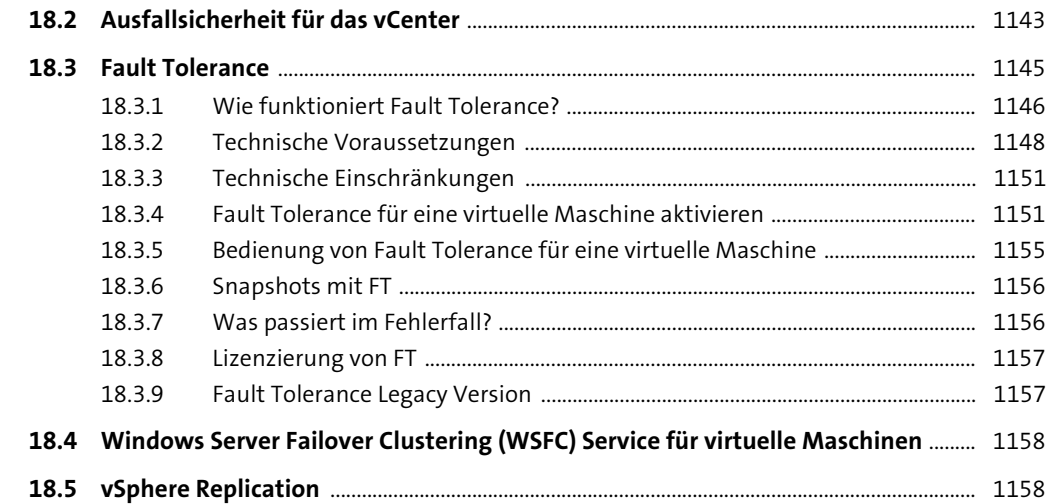

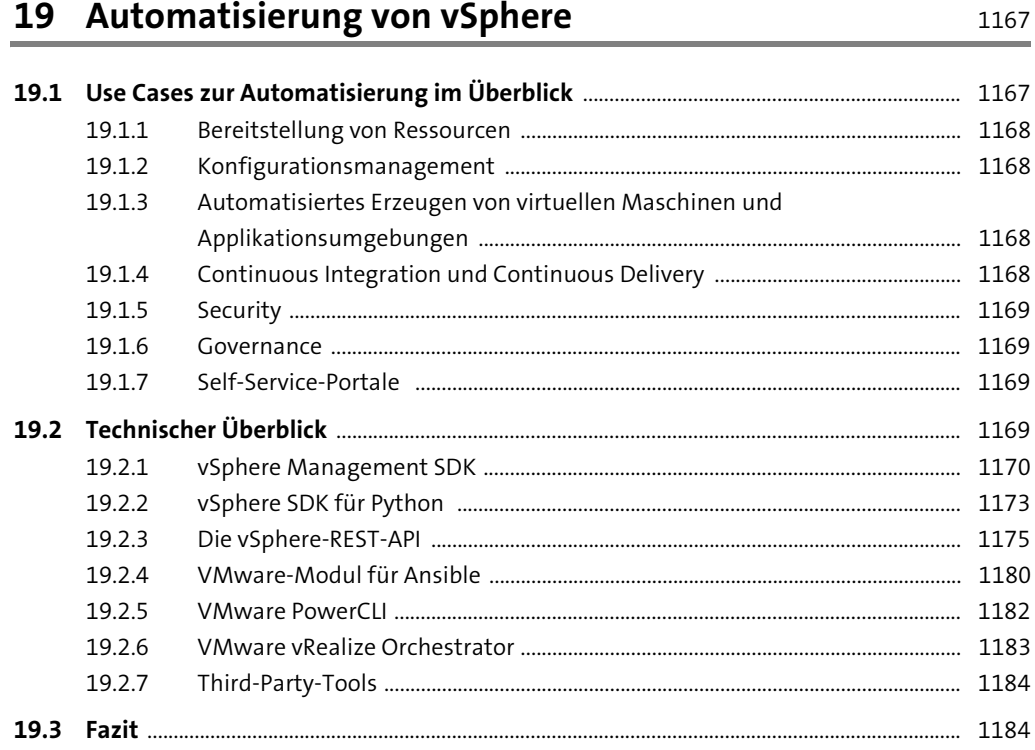

#### Inhalt

#### 20 Virtuelle Maschinen

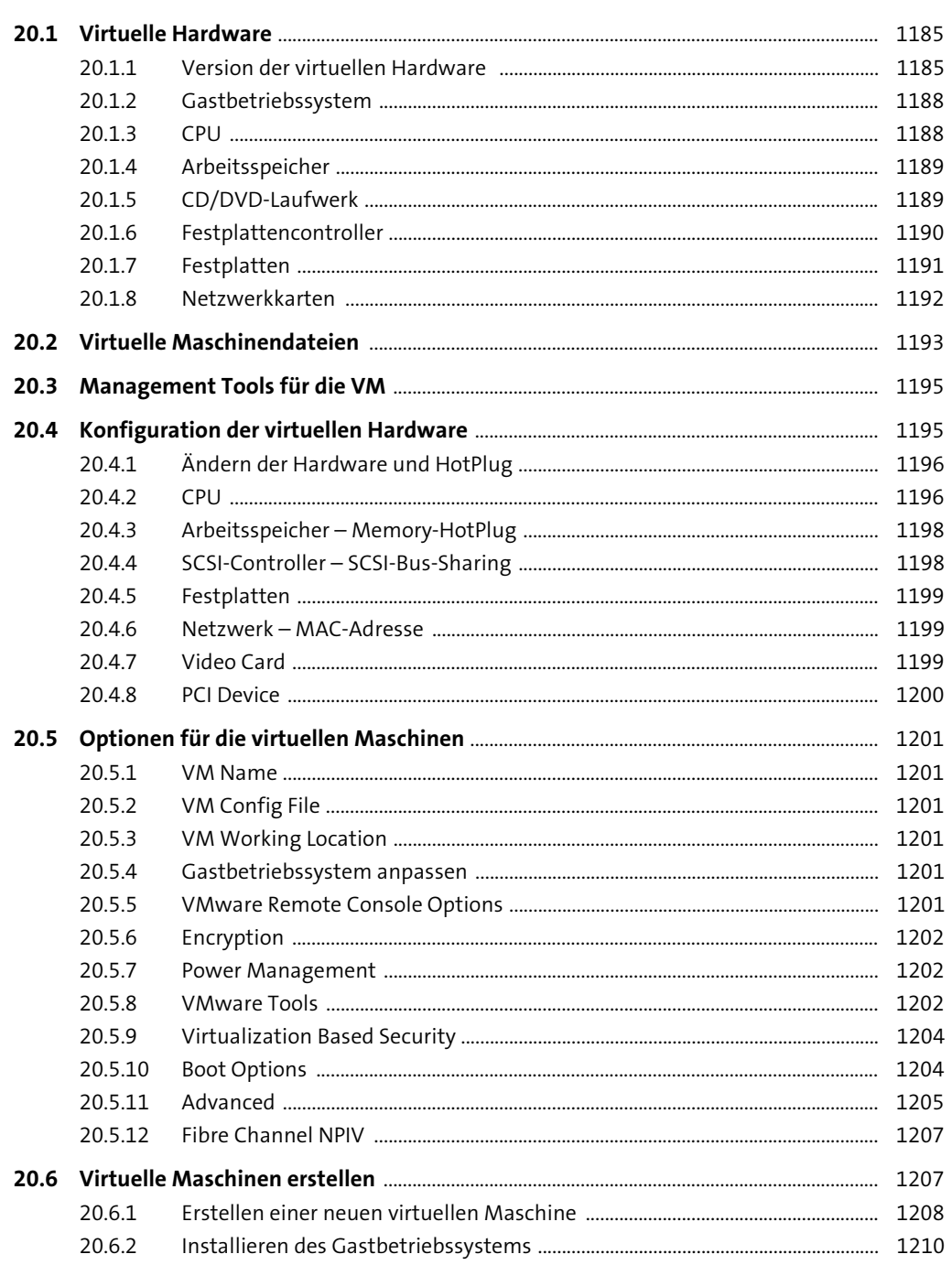

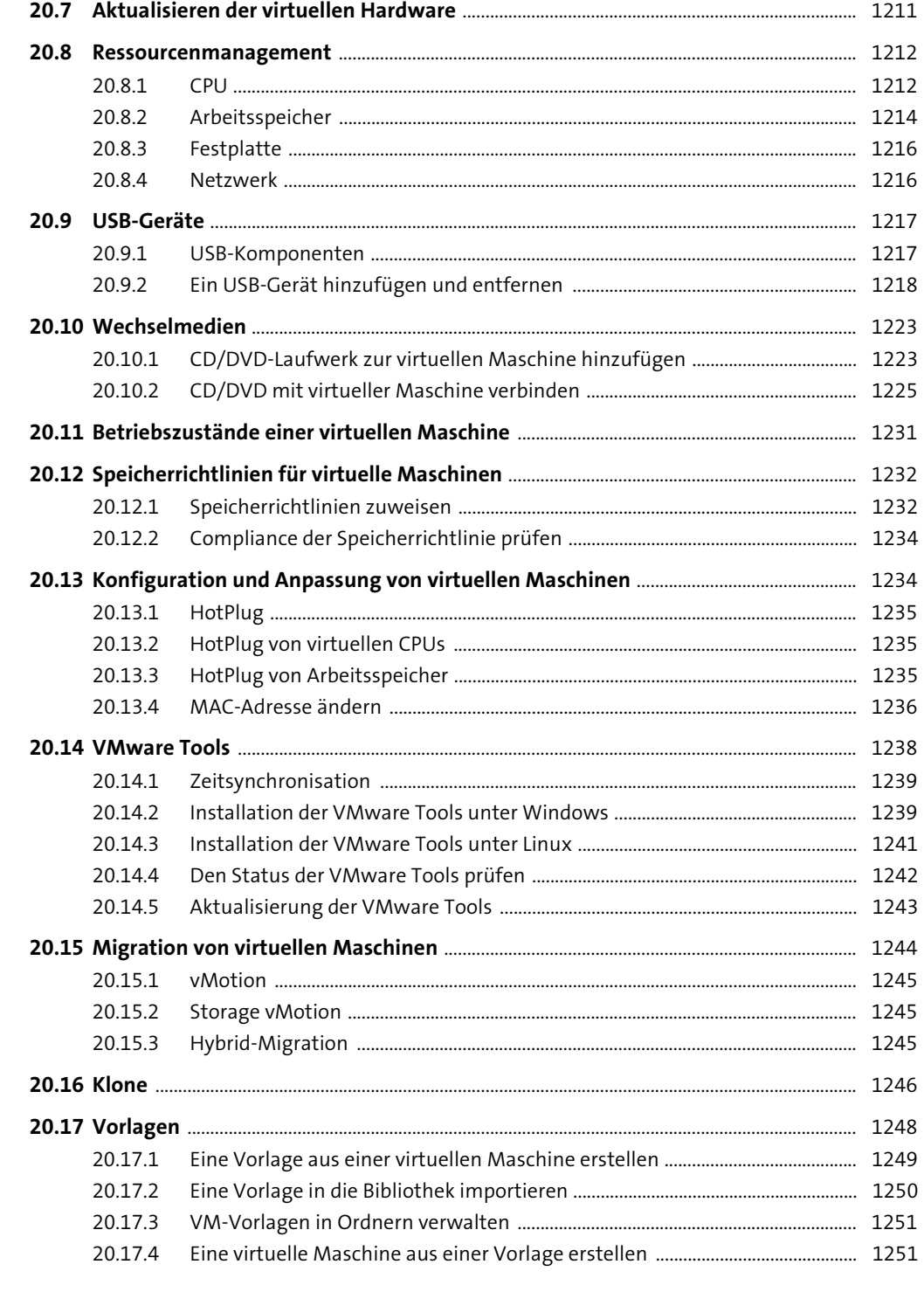

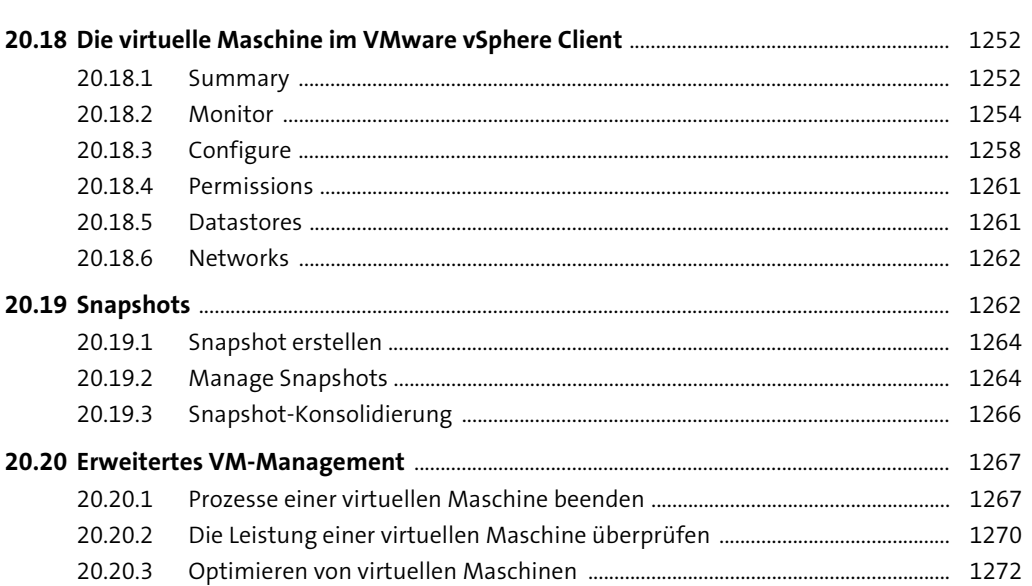

#### 21 Kubernetes

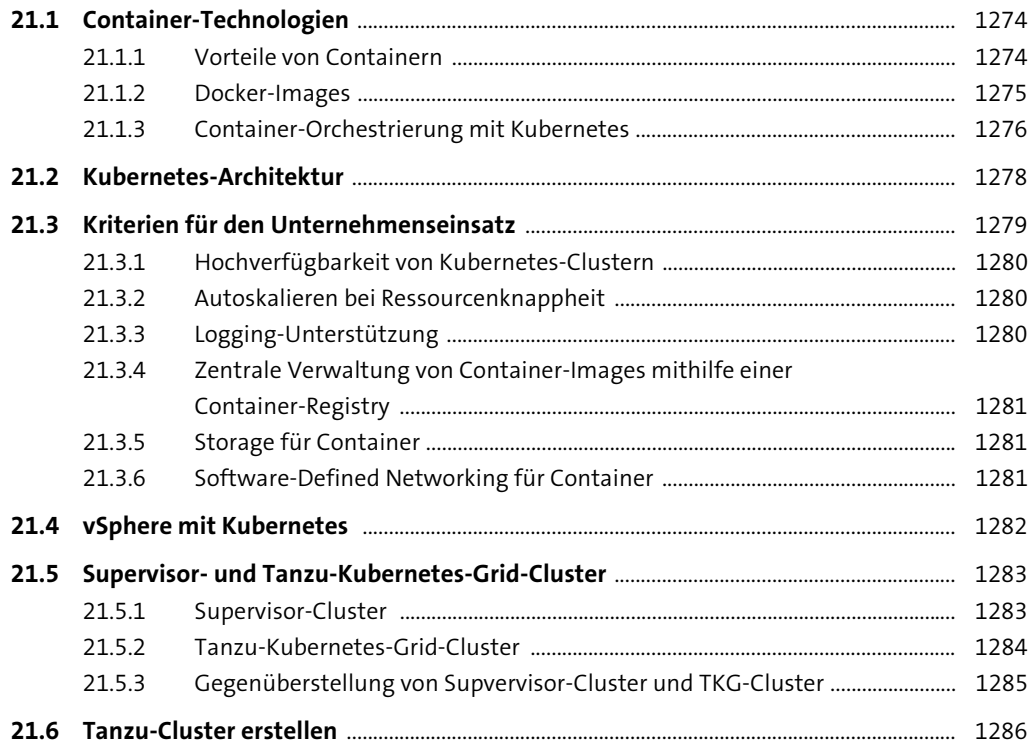

1273

Inhalt

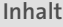

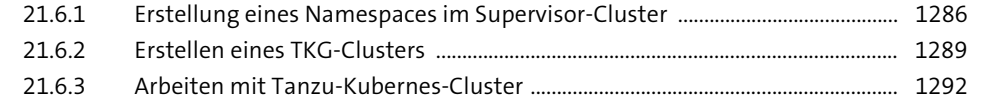

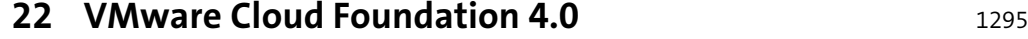

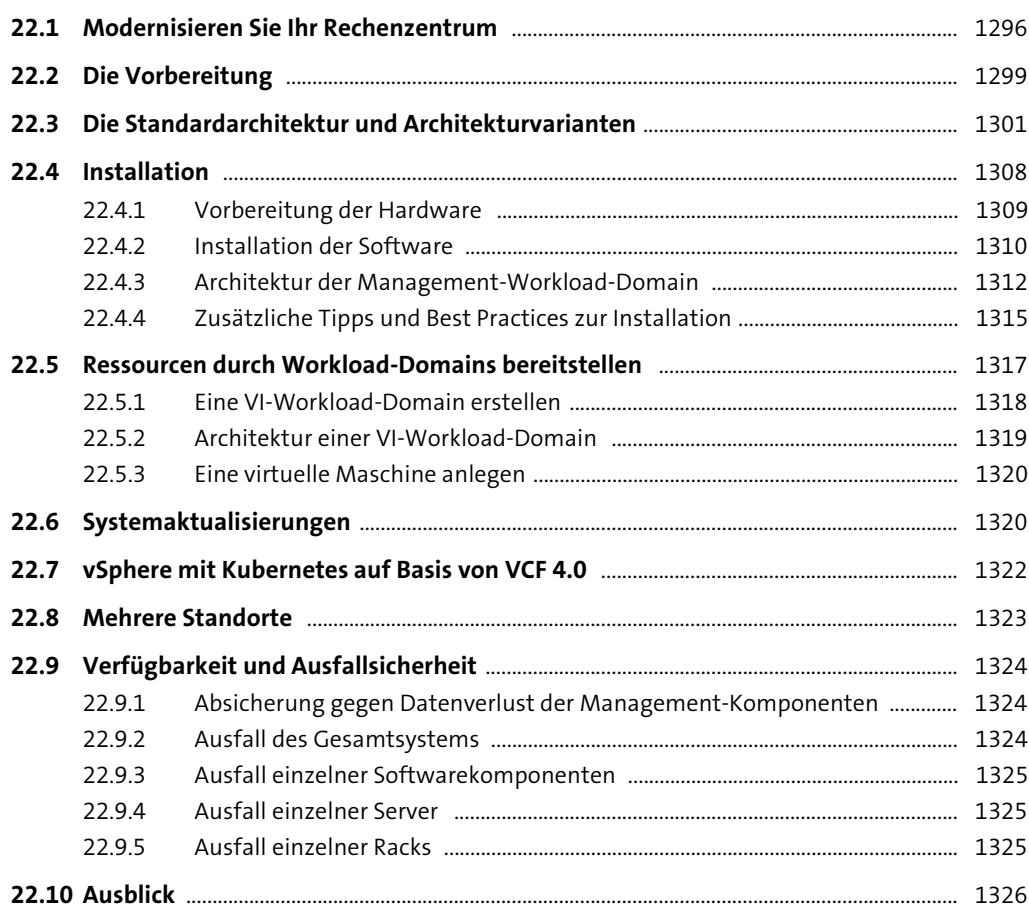

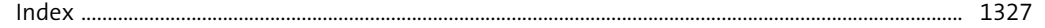